第10回のキーワード

- アルゴリズム関係
- □ 連結リストへの挿入
- **連結リストからの削除**
- □ 双方向連結リスト (doubly linked list)
- □ 循環リスト (circular linked list)
- $\Box$   $O(1)$

**1**

□ 連結リストの探索と整列

Java関係

- □ ジェネリクス / 総称型 (generics)
- □ ジェネリッククラスの定義 class Node<E> { ... } class List $\leq$  E $>$  { ... }
- $\Box$  java.util.LinkedList<E>

# リスト先頭での削除と挿入

**2**

□ 先頭ノードの削除(pop) □ 先頭ノードの挿入(push)

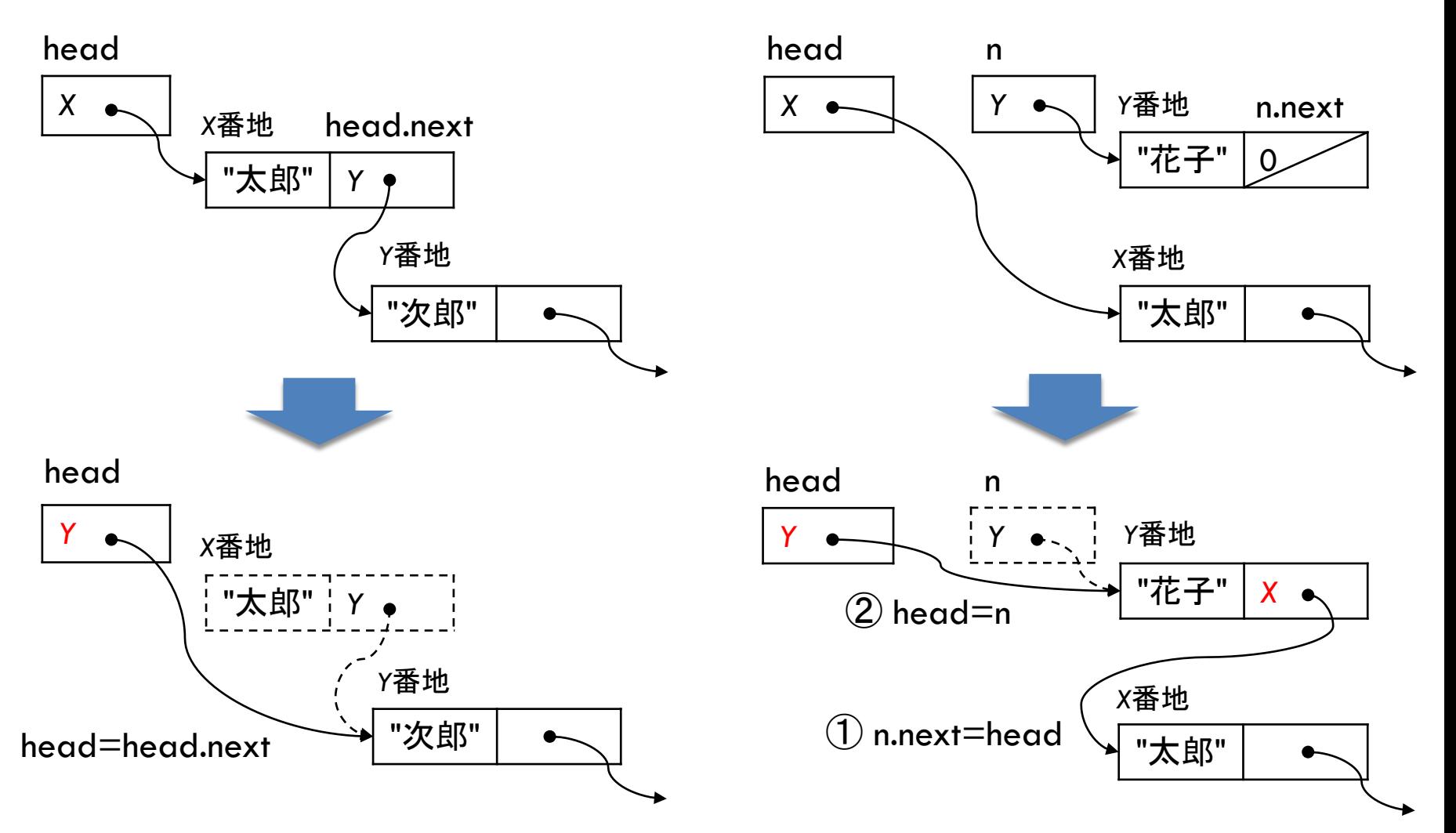

# リスト途中での削除と挿入

**3**

□ リストの途中(や末尾)でノードを削除・挿入する

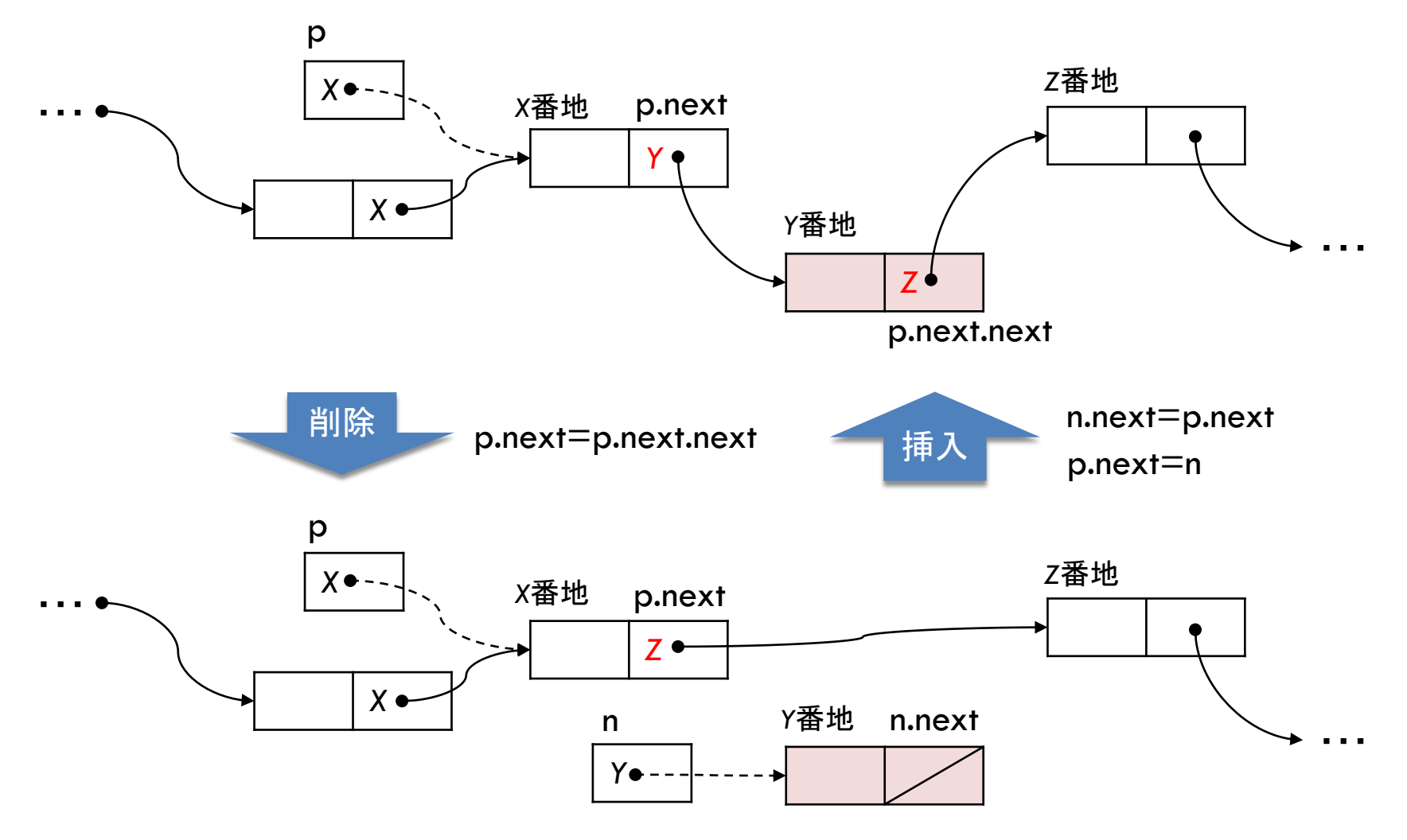

# 双方向連結リスト

### □ 前後のノードへのリンクを保持

■ 前から後ろだけでなく, 後ろから前にもたどれる ■ 現在指しているノードを削除することができる

}

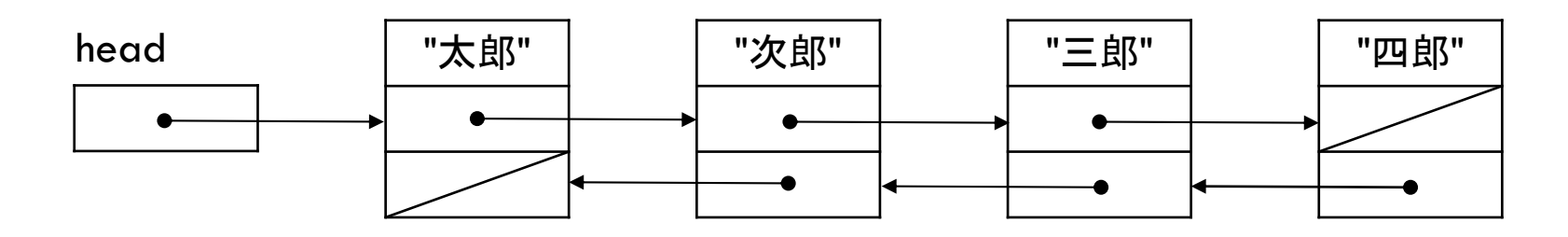

□ノードの構造

データ 次へのリンク 前へのリンク

class Node { String data; Node next; // 次へのリンク Node prev; // 前へのリンク

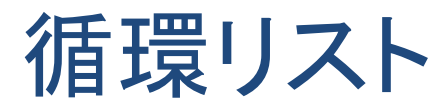

## □ 末尾から先頭につなげる ■ リストを「回転」し, 順に繰り返して処理することが容易

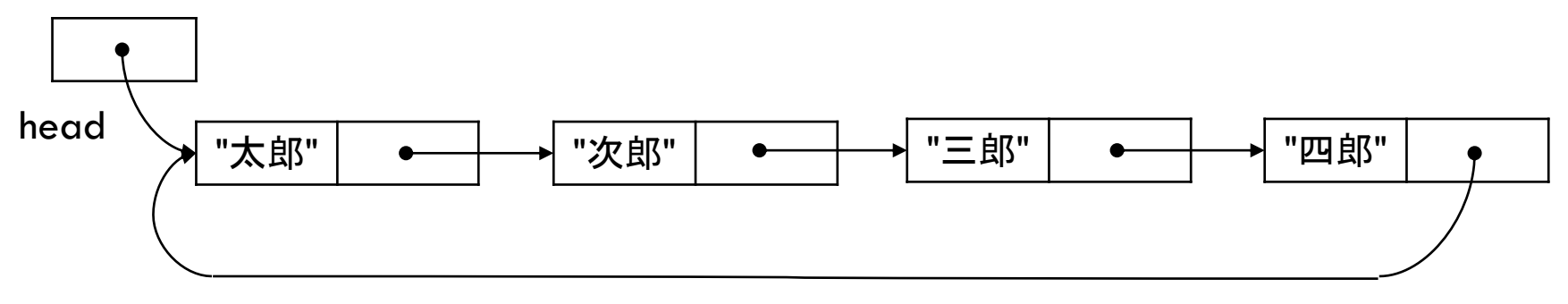

□ 効率的なキューの実装に利用できる ■ 末尾(tail)だけ分かれば, 先頭はその次で求められる

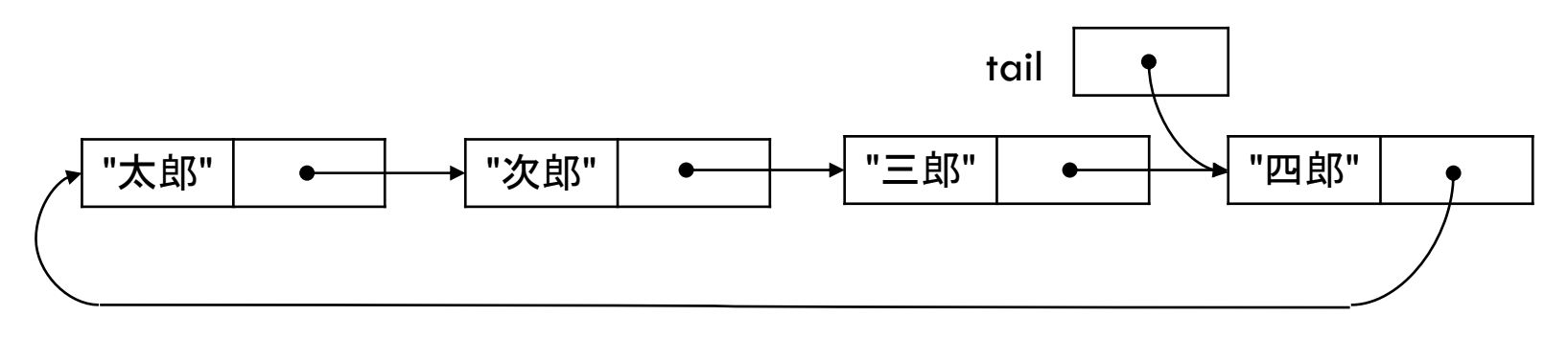

## 連結リストの探索と整列

#### □ 配列 vs 連結リスト

■ 配列: ランダムアクセス(途中の要素を直接参照可能) ■ 連結リスト: シーケンシャルアクセス(順にたどるしかない)

#### □ 連結リストの探索

- 基本的には, 先頭から順にたどって線形探索する
- 高速化したい場合は, リストではなく木構造などを用いる

#### □ 連結リストの整列

■ 要素の交換ではなく, ノードの移動を使うように工夫する ■ 挿入ソートは, 要素をずらす処理をせずに実現できる ■ マージソートは, 一時的な領域を確保せずに実現できる

## Javaジェネリクス

### □ ジェネリック(総称的)プログラミング

- アルゴリズムを特定のデータ型(クラス)に依存しないよう にプログラムし,再利用可能なテンプレートとする
- テンプレートに様々なデータ型を当てはめると, それぞれ に対応したコードが生成される

### □ Javaジェネリクス

- クラスまたはメソッド定義において, 「<仮クラス名>」という 書式によって使用するクラスをパラメータ化できる
- 定義の中では, 仮クラス名(「総称型」という)を使用する
- インスタンスは, 実際のクラス名を当てはめて生成する
- **□** 例: class Node<E> { ... }  $\rightarrow$  Node<String> node;